# **Revit Student Workbook**

If you ally craving such a referred **revit student workbook** ebook that will have the funds for you worth, get the enormously best seller from us currently from several preferred authors. If you desire to witty books, lots

You may not be perplexed to enjoy all ebook collections revit student workbook that we will unconditionally offer. It is not with reference to the costs. It's virtually what you habit currently. This revit student workbook

Family library Missing in Revit? - Solution Tutorial <del>How to Download REVIT [Free] | For 3 Years | Student License How to Learn Revit Quickly and Easily Roombook Areabook Buildingbook Extension for Autodesk Revit 2015 Top </del> iTWO costX 6.9 - Full Demonstration Webinar<del>Exterior model of bungalow</del> Why Learnkey **Data monetization with the 'Dean of Big Data' Revit 2021 - New Features! 5 Things Under \$20 Every ARCHITECT Needs A Residential Architec** iTWO costX 6.9 - New Features<u>10 Sites For Free Revit Families</u> <del>iTWO costX Estimating Software - 2D Measurement Training Video Revit 2019 Download Imperial And Metric Template</del> iTWO costX Estimating Software - Workbooks Training Video*Links in Revit Tutorial (for a faster workflow)* Revisions in Revit Tutorial Video Guide - Download and Install Revit 2020 Free Student Version What Should you Incl Student's book and Workbook, (Can you?)<del>How Much Does Revit Cost?!? - Revit Download Price</del> Residential Design Using Autodesk Revit 2015 — Download**REVIT Beginners Tutorial | Revit BIM Project [COMPLETE]** Revit Student Workbook

Beginner Student Workbook Revit | Autodesk Revit | Menu ... revit student workbook is available in our book collection an online access to it is set as public so you can download it instantly. Our book servers hosts in multiple countries, allowing you to get the most less latency t

Revit Student Workbook - sitemap.webronins.com Revit Student Workbook - dc-75c7d428c907.tecadmin.net Revit Student Workbook - pdfsdocuments2.com This student workbook contains a set of exercises that clarify in a practical way the concepts behind rendering an architect

Project assets: Student Workbook.pdf. 9168 reads

### Student Workbook - Design Academy

Beginner Student Workbook Revit. KU Graduate Research Competition. Architecture Families Mete Nu. Revit Residential Design. 3DA Meta Data Exporter for Revit 2012. Bim Template Training Revit 2015. MEP BIM Coordinator. pape

Autodesk Revit 2015 Answer Key - files.stem101.org This student workbook contains exercises that clarify in a practical way the concepts explained in the Building Information Modeling with Revit® Architecture Lecture Notes by Simon Greenwold. The exercises cover the basic

Student Workbook.pdf | Autodesk Revit | Building ...

Revit Architecture. Student Workbook. Autodesk. The workbook is structured in a three-column format (see following image): The first column contains an explanation of all steps necessary to complete an exercise. The middle

Building Information Modeling with Autodesk Revit Building Revit Architecture Student Workbook Autodesk 5 The workbook is structured in a three-column format, as follows: The first column contains an explanation of all steps necessary to complete an exercise. The middle column con

Revit Student Workbook - flyingbundle.com

Revit Student Workbook - pdfsdocuments2.com This student workbook contains a set of exercises that clarify in a practical way the concepts behind rendering an architectural model in 3ds Max. The exercises cover the basic w

## Revit Student Workbook - ProEpi

Revit Student Workbook - pdfsdocuments2.com This student workbook contains a set of exercises that clarify in a practical way the concepts behind rendering an architectural model in 3ds Max. The exercises cover the basic w

Revit Student Workbook - download.truyenyy.com

Revit Generative Design Quickly generate design alternatives based on your goals, constraints, and inputs to give you higher-performing options for data-driven decision making. Note: this product requires Autodesk Revit 20

Student and Education Software | 1-Year License | Autodesk ... Revit is a software for architects that allows them to design a building in 2D and 3D, and annotate 2D drafting plans. 2. What does BIM stand for? BIM stands for "building information modeling.

Rac08 Workbook Metric Final -Sept07 update

This student workbook contains a set of exercises that clarify in a practical way the concepts explained in the "Building Information Modeling with Autodesk Revit Building Lecture Notes" by Simon Greenwold. The exercises c

Instant Revit!: A Quick and Easy Guide to Learning Autodesk(R) Revit(R) 2021 This book is designed to give the student a basic introduction to the Revit program. The units for the projects are in Imperial (Feet & Inches) u them with the Revit interface. These projects will use the 2D portion of the program that will guide the student through a drawing of a single story house. Once the student completes these projects, they will begin the mai project will be developed and used to create views of the: first and second floor plans, section views, interior and exterior elevations, and detail views of the structure. Some of these drawings are completed, the student resented with multiple styles or options within the same file. There is also a companion website for the book that is maintained by the author. Purchasers of the book will be able to download files that are used in the tut elements. The student will utilize these files to add various elements to their project. Family files are also provided from manufacturer's sites and the companion website. Students will then be guided through the process reprocessing instead of the student's own computer. This allows for renderings to be created at a much faster rate. At the end of the project, the student has the option of creating a PDF portfolio of the project. This use becoming a productive Revit drafter and designer in a relatively short time.

Rac08 Workbook Imperial FINAL - Triton College

The Complete Beginner's Guide to Autodesk Revit Architecture PDF book is an excellent and easy to follow text book, playing a significant role in my learning of Revit. Using the Guide in conjunction with the videos I have

The Complete Beginner's Guide to Autodesk Revit ...

PDF Revit Student WorkbookAutodesk ... Revit Student Workbook - pdfsdocuments2.com This student workbook contains a set of exercises that clarify in a practical way the concepts behind rendering an architectural model in 3

Revit Student Workbook - mielesbar.be

Autodesk® Revit® helps future architects and construction managers make smarter decisions with BIM tools. Get access. Join for free. As members of Autodesk Design Academy, students and educators can access free design soft

#### Autodesk Design Academy

This student guide is designed to teach you the Autodesk Revit functionality as you would work with it throughout the design process. You begin by learning about the user interface and basic drawing, editing, and viewing t

Autodesk Revit 2018 Architecture Fundamentals | ASCENT

These lessons step through the process of creating a simple building model using Revit LT. The following image illustrates the resulting project that you create during the tutorials. Prerequisites Even if you are familiar

I have previously purchased this book and need to access the files that come along on the disk supplied. Where can I find these files at? Thank You.

The Aubin Academy Master Series: Revit® MEP is the ideal book to help readers successfully use Revit MEP. It is a concise manual focused squarely on the rationale and practicality of the Revit MEP Building Information Mode now." The text and exercises seek to give the reader a clear indication of each tool's potential. The Aubin Academy Master Series: Revit MEP is a resource designed to shorten your learning curve, raise your comfort level, rested practical advice on the usage of the software to create mechanical, electrical, and plumbing designs, and calculations. Empowered with the information Includes practical project focused how to exercises where reader create a coordinated BIM model and documentation set. Written by authors with over 75 years of combined real-World architectural and MEP industry experience. Provides " Power User/BIM Manager" tips throughout. Includes fre

The Aubin Academy Master Series: Revit® MEP is the ideal book to help readers successfully use Revit MEP. It is a concise manual focused squarely on the rationale and practicality of the Revit MEP Building Information Mode noiects successfully. Tools are introduced together in a focused process with a strong emphasis on "why" as well as "how." The text and exercises seek to give the reader a clear indication of each tools, and a clear indica rested practical advice on the usage of the software to create mechanical, electrical, and plumbing designs, and calculations. Empowered with the information Includes practical project focused how to exercises where reader create a coordinated BIM model and documentation set. Written by authors with over 75 years of combined real-World architectural and MEP industry experience. Provides " Power User/BIM Manager" tips throughout. Includes fre

Design Integration Using Autodesk Revit 2018 is designed to provide you with a well-rounded knowledge of Autodesk Revit tools and techniques. All three disciplines of the Building Information Modeling (BIM) process. The to Structural, Mechanical, Plumbing and Electrical. Civil is not covered, but adding topography to your model is. Each book also includes access to nearly 100 video tutorials designed to further help you master Autodesk Revit way the building's structure, ductwork, plumbing and electrical (power and lighting) are modeled. By the end, you will have a thorough knowledge of many of the Revit in your chosen profession, this book will give you impor and valuable insight into the overall process. The first four chapters cover many of the Revit basics needed to successfully and efficiently work with the software. Once the fundamentals are covered, the remaining chapters

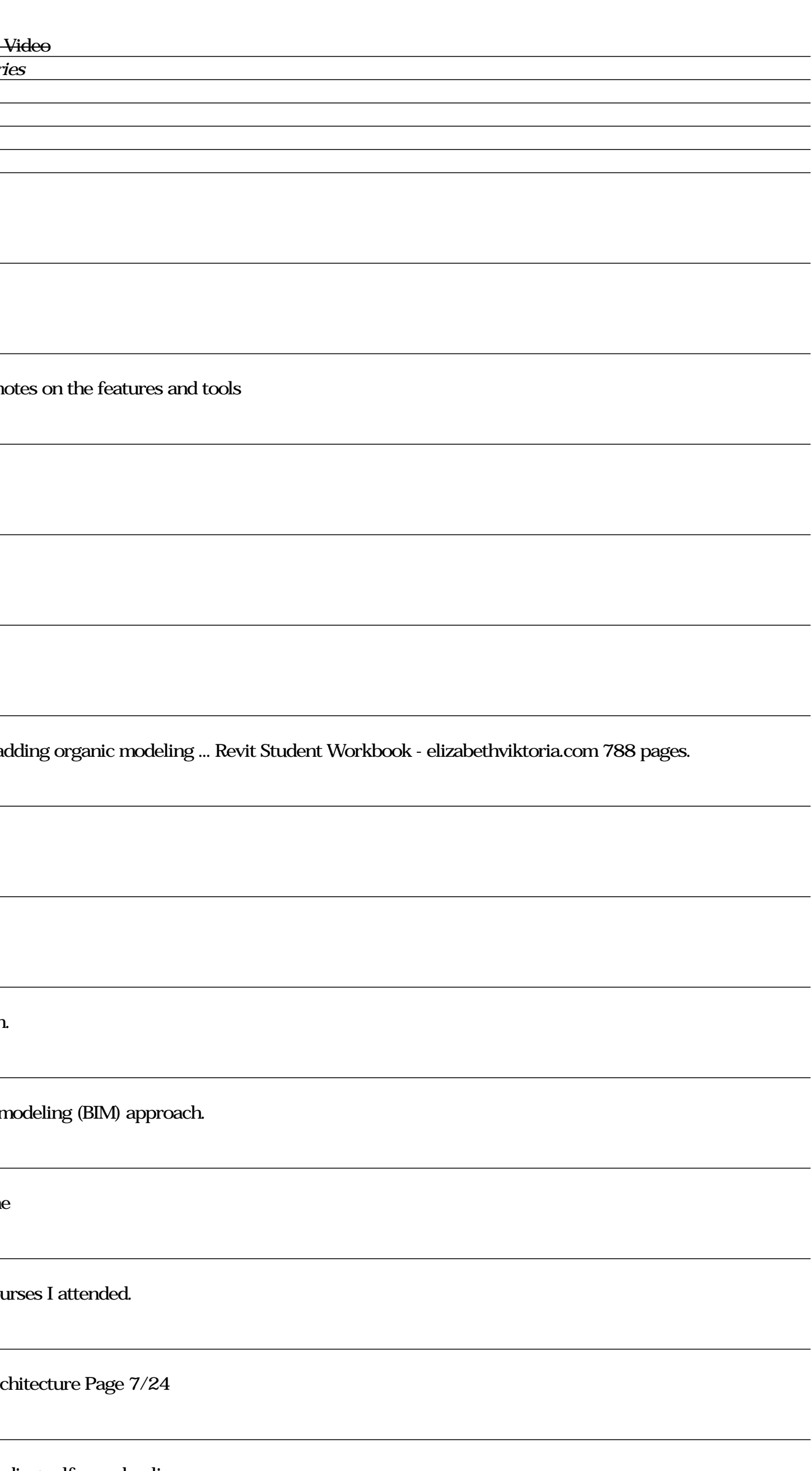

Design Integration Using Autodesk Revit 2013 is designed to provide the reader with a well-rounded knowledge of Autodesk Revit tools and techniques. All three flavors of the Building Information Modeling (BIM) process. The Design, Structural, Mechanical, Plumbing and Electrical. Civil is not covered, but adding topography to your model is. Each book comes with a DVD containing numerous video presentations of the written material. Throughout way the building's structure, ductwork, plumbing and electrical (power and lighting) are modeled. By the end the reader will have thorough knowledge of many of the Revit in your chosen profession, this book will give you i work and valuable insight into the overall process. As an instructor, the author understands that many students in a classroom setting have varying degrees of computer s. Much of the basics are covered, from computer hardw drive. Chapters 2 through 5 cover many of the Revit basics needed to successfully and efficiently work in the software. Once the fundamentals are covered, the remaining chapters walk the reader through a building project w

Design Integration Using Autodesk Revit 2017 is designed to provide you with a well-rounded knowledge of Autodesk Revit tools and techniques. All three disciplines of the Building Information Modeling (BIM) process. The to Structural, Mechanical, Plumbing and Electrical. Civil is not covered, but adding topography to your model is. Each book comes with access to numerous video presentations of the written material as well as bonus chapters. way the building's structure, ductwork, plumbing and electrical (power and lighting) are modeled. By the end, you will have a thorough knowledge of many of the Revit in your chosen profession, this book will give you impor and valuable insight into the overall process. The first four chapters cover many of the Revit basics needed to successfully and efficiently work with the software. Once the fundamentals are covered, the remaining chapters

Design Integration Using Autodesk Revit 2020 is designed to provide you with a well-rounded knowledge of Autodesk Revit tools and techniques. All three disciplines of the Building Information Modeling (BIM) process. The to Structural, Mechanical, Plumbing and Electrical. Civil is not covered, but adding topography to your model is. Each book also includes access to nearly 100 video tutorials designed to further help you master Autodesk Revit way the building's structure, ductwork, plumbing and electrical (power and lighting) are modeled. By the end, you will have a thorough knowledge of many of the Revit in your chosen profession, this book will give you impor and valuable insight into the overall process. The first four chapters cover many of the Revit basics needed to successfully and efficiently work with the software. Once the fundamentals are covered, the remaining chapters

Design Integration Using Autodesk Revit 2023 is designed to provide you with a well-rounded knowledge of Autodesk Revit tools and techniques. All three disciplines of the Building Information Modeling (BIM) process. The to Structural, Mechanical, Plumbing and Electrical. Civil is not covered, but adding topography to your model is. Each book also includes access to nearly 100 video tutorials designed to further help you master Autodesk Revit way the building's structure, ductwork, plumbing and electrical (power and lighting) are modeled. By the end, you will have a thorough knowledge of many of the Revit in your chosen profession, this book will give you impor and valuable insight into the overall process. The first four chapters cover many of the Revit basics needed to successfully and efficiently work with the software. Once the fundamentals are covered, the remaining chapters video instruction shows you how to use all the major tools in Autodesk Revit. • Bonus chapters include an introduction to Revit Families, Rooms and Spaces, Lighting Design, Autodesk Showcase and much more. • A bonus draft have varying degrees of computer experience. To help level the playing field an entire bonus chapter is devoted to an introduction to computers. Much of the basics are covered, from computers and software to file managemen book. These videos break down each topic into several short videos so that you can easily navigate to a specific aspect of a tool or feature in Autodesk Revit. This makes the videos both a powerful learning Revit straightf the major tools in Autodesk Revit.

Design Integration Using Autodesk Revit 2021 is designed to provide you with a well-rounded knowledge of Autodesk Revit tools and techniques. All three discipling Information Modeling (BIM) process. The topics cover the de Structural, Mechanical, Plumbing and Electrical. Civil is not covered, but adding topography to your model is. Each book also includes access to nearly 100 video tutorials designed to further help you master Autodesk Revit way the building's structure, ductwork, plumbing and electrical (power and lighting) are modeled. By the end, you will have a thorough knowledge of many of the Revit in your chosen profession, this book will give you impor and valuable insight into the overall process. The first four chapters cover many of the Revit basics needed to successfully and efficiently work with the software. Once the fundamentals are covered, the remaining chapters

Copyright code : eddb60722f72246d1233f0b274b30539